Geografie | G05

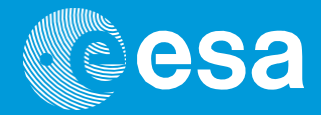

# **teach with space**

# **→ NACH DEM STURM**

**Verfolgung des Hurrikans Matthew und Analyse seiner Auswirkungen**

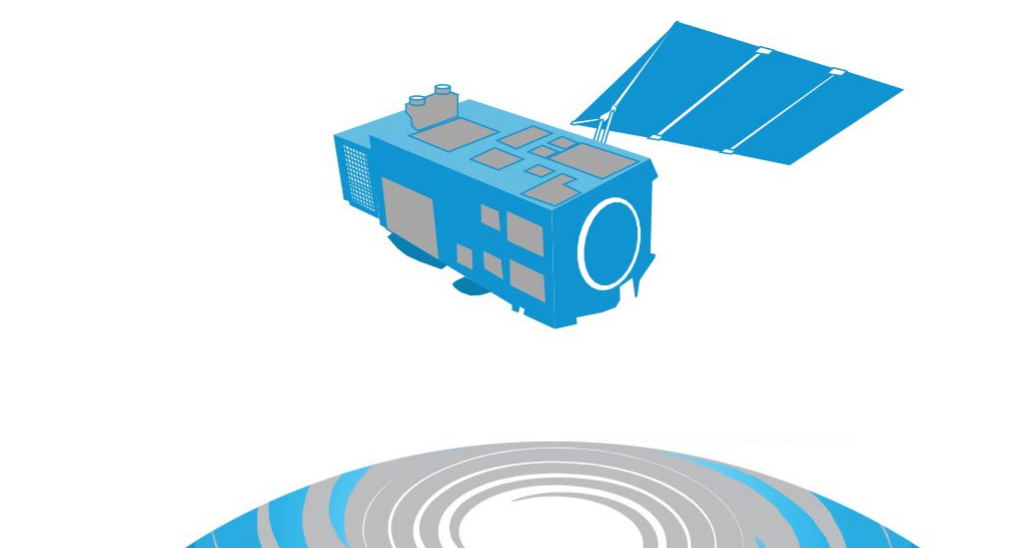

Lehrer\*innenhandbuch & Arbeitsblätter für Schüler\*innen

**European Space Agency** 

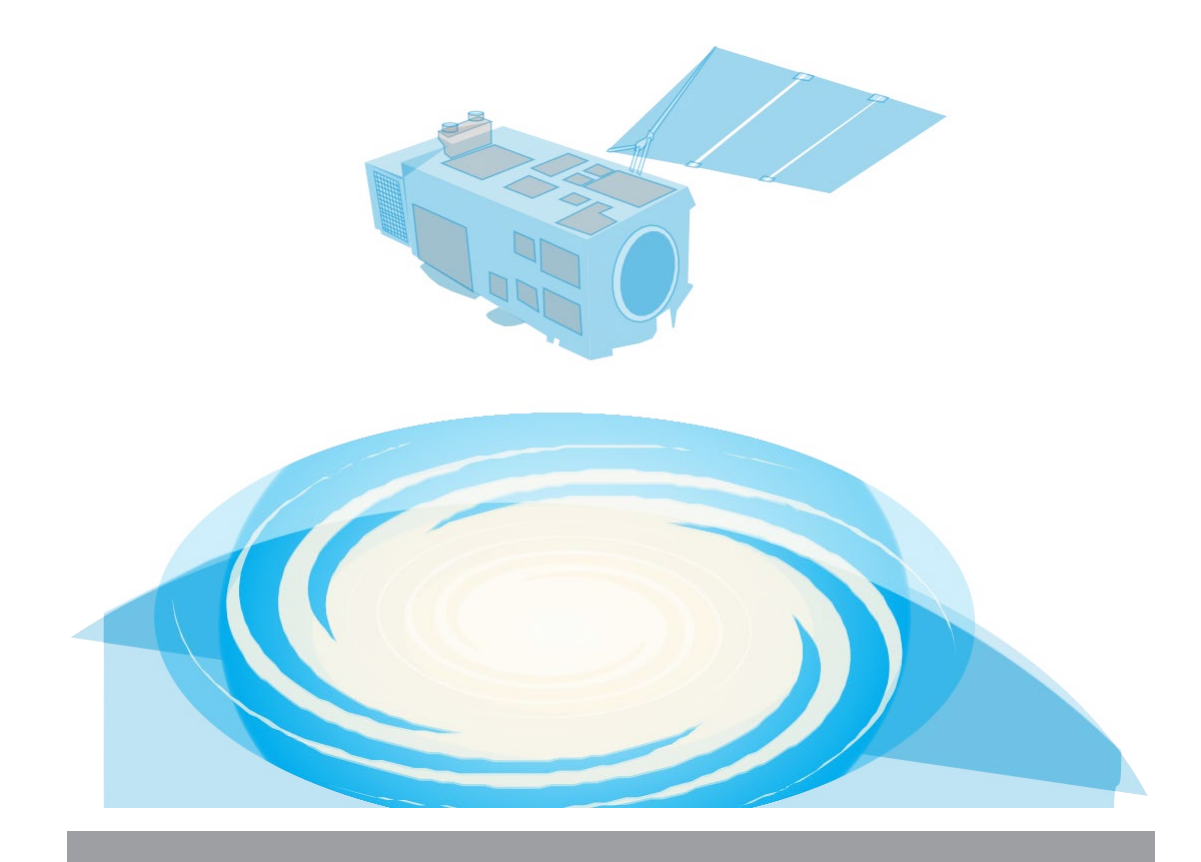

#### Lehrer\*innenhandbuch

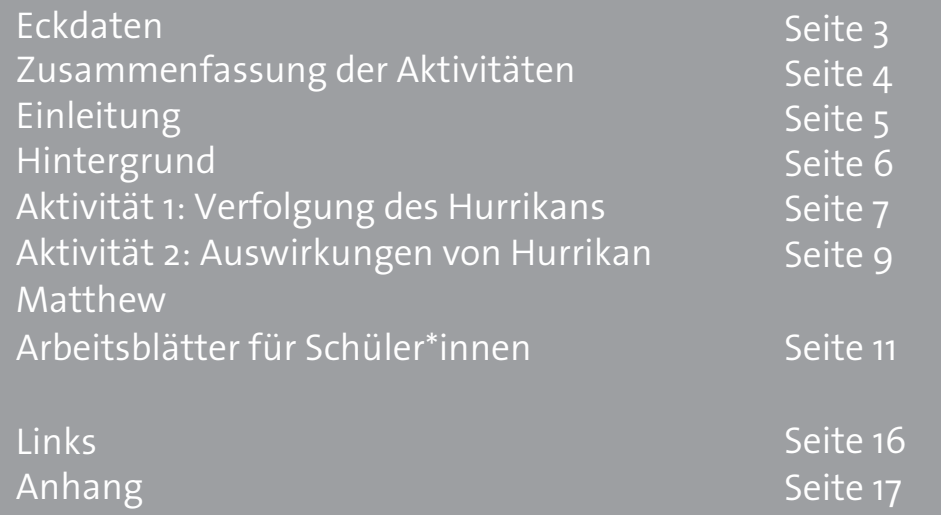

**teach with space – Nach dem Sturm | G05** [www.esa.int/education](http://www.esa.int/education)

**Das ESA Education Office freut sich** ü**ber Feedback und Kommentare** [teachers@esa.int](mailto:teachers@esa.int)

**Eine Produktion der ESA Education in Zusammenarbeit mit ESERO UK** Ü**bersetzt von ESERO Austria**

Copyright 2018 © European Space Agency

# **→ NACH DEM STURM**

**Die Verfolgung des Hurrikans Matthew und die Analyse seiner Auswirkungen**

#### **Eckdaten**

Fächer: Geografie, Physik, Biologie Altersgruppe: 12 – 15 Jahre Art: Schüler\*innenaktivität Schwierigkeit: einfach Erforderliche Unterrichtszeit: 1 Stunde Kosten: gering (0-10 Euros) Ort: drinnen Materialien: Computer und Internet Schlagwörter: Erdbeobachtung, Klima, Wetterextreme, Hurrikan, Geografie, Physik

#### **Kurzbeschreibung**

Bei diesen Aktivitäten wird das Beispiel des Hurrikans Matthew herangezogen, um die Anwendungsmöglichkeiten von Erdbeobachtungsdaten bei der Verfolgung von Hurrikans und der Bewertung ihrer Folgen zu untersuchen. Die Schüler\*innen lernen, wie sich ein Hurrikan entwickelt und welche Auswirkungen extreme Wetterverhältnisse auf die Gesellschaft haben können. Sie werden dies durch den Vergleich von Satellitenbildern tun.

#### **Lernziele**

- Erklären können, wie Hurrikane entstehen.
- Verstehen, welche Auswirkungen extreme Wetterereignisse auf die Gesellschaft haben können.
- Verstehen, wie die Erdbeobachtung genutzt werden kann, um bevorstehende Wetterereignisse zu verfolgen und die durch extreme Wetterereignisse verursachten Schäden zu bewerten.
- Verstehen, wie Länder zusammenarbeiten, um Hilfe und Unterstützung für die betroffenen Gebiete bereitzustellen.

# **→ Zusammenfassung der Aktivitäten**

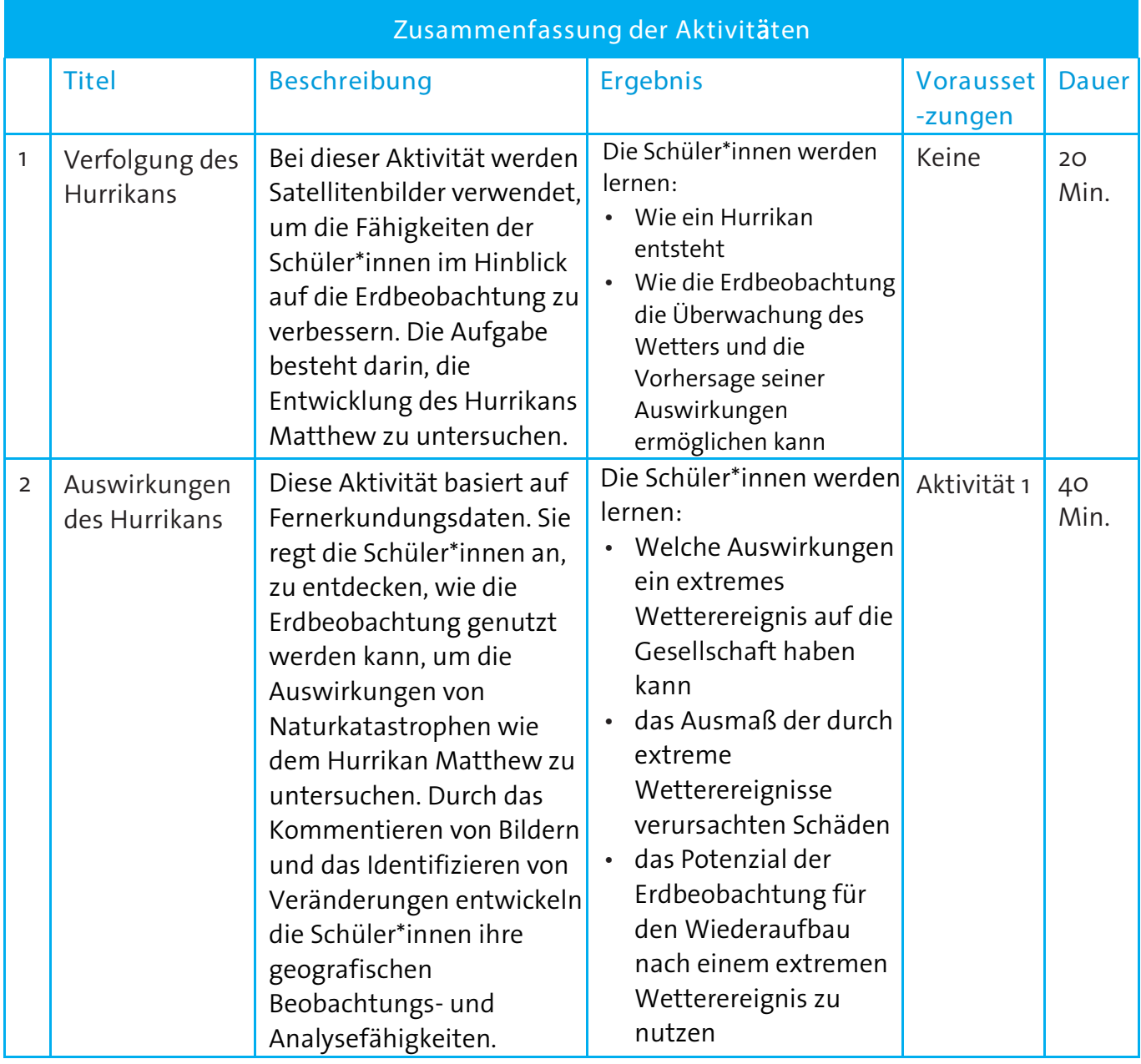

#### **→ Einleitung**

2017 war ein Jahr mit extremer Hurrikanaktivität. Vom Taifun Noru im Pazifischen Ozean bis hin zu den verheerenden Hurrikanen Harvey und Irma, die über den USA und der Karibik an Land gingen, war 2017 die neuntaktivste Hurrikansaison seit Beginn der Aufzeichnungen im Jahr 1851. Weltweit hat die Berichterstattung der Nachrichten das Interesse der Öffentlichkeit geweckt – somit war es keine Überraschung, dass Astronaut\*innen und Kosmonaut\*innen an Bord der Internationalen Raumstation Bilder von diesem Ereignis aufgenommen haben und diese sich über die sozialen Medien (z.B. Twitter) verbreitet haben.

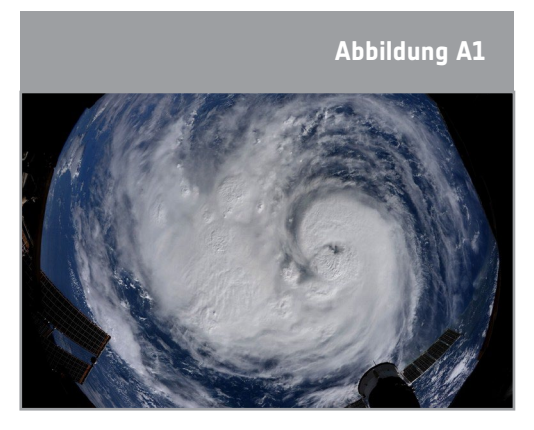

↑ Bild des Hurrikans Harvey, aufgenommen vom ESA-Astronauten Paolo Nespoli von der Internationalen Raumstation aus, die die Erde in 400 km Höhe umkreist.

Die allgegenwärtigen Satellitenbilder eines Tropensturms wie Noru, Irma oder Matthew, die für Schlagzeilen sorgen, sind keine neuen Instrumente der Sturmverfolgung. Fotografien wie diese erinnern uns an die unglaublichen Fortschritte, die in Wissenschaft und Technik gemacht wurden. Die Erdbeobachtung ist heute viel weiter fortgeschritten, sodass wir geografische Phänomene besser verstehen als je zuvor.

Die Schüler\*innen können nun aktiv nach sich entwickelnden Tropenstürmen auf den Weltmeeren suchen. Dabei lernen sie die Entstehung von Tropenstürmen mit Meerestemperaturdaten zu korrelieren und deren Ursache zu ermitteln. Ebenso kommen Technologien zur Messung der Größe eines Wirbelsturms zum Einsatz, und anhand von Satellitenbildern kann auch beurteilt werden, welche Gebiete am dringendsten humanitäre Hilfe benötigen.

Wirbelstürme gehören zu den natürlichen Extremwetterereignissen, die nur mit Hilfe von Satelliten überwacht werden können. Satelliten liefern aktuelle Bilder, sodass die Behörden wissen, welche Vorsichtsmaßnahmen zu welchem Zeitpunkt zu ergreifen sind. Satelliten liefern Informationen über die Ausdehnung eines Sturms, die Windgeschwindigkeit und die Zugbahn, sowie über andere wichtige Merkmale (Wolkendicke, Temperatur, Wasser- und Eisgehalt).

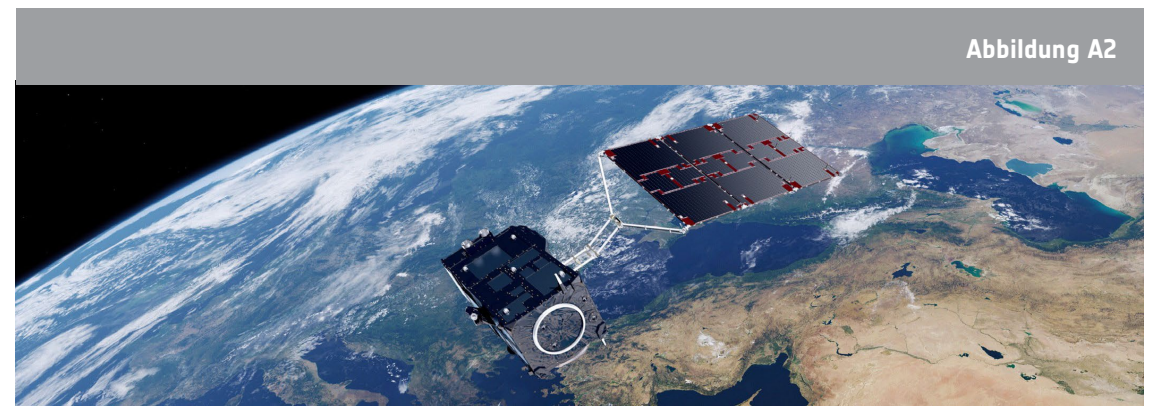

↑ Der europäische Satellit Sentinel-3 liefert wichtige Informationen für die Meeres- und Wetter-vorhersage. Genauere Vorhersagen helfen, die Menschen vor den Auswirkungen extremer Wetterereignisse zu schützen.

# **→ Was ist ein Hurrika[n1](#page-5-0) ?**

Hurrikane sind gewaltige tropische Stürme, die sich über tropischen und subtropischen Gewässern bilden (siehe Abbildung A3). Damit sich tropische Wirbelstürme bilden können, muss die Temperatur der Meeresoberfläche höher als 26,5 Grad Celsius sein. Wasser verdunstet infolge der Sonneneinstrahlung, steigt als feuchte Luft auf und bildet Wolken, wenn der Wasserdampf kondensiert. Mit Windgeschwindigkeiten von über 119 km/h und einer großen Spannweite sind sie in der Lage, in Küstengebieten erhebliche Schäden anzurichten.

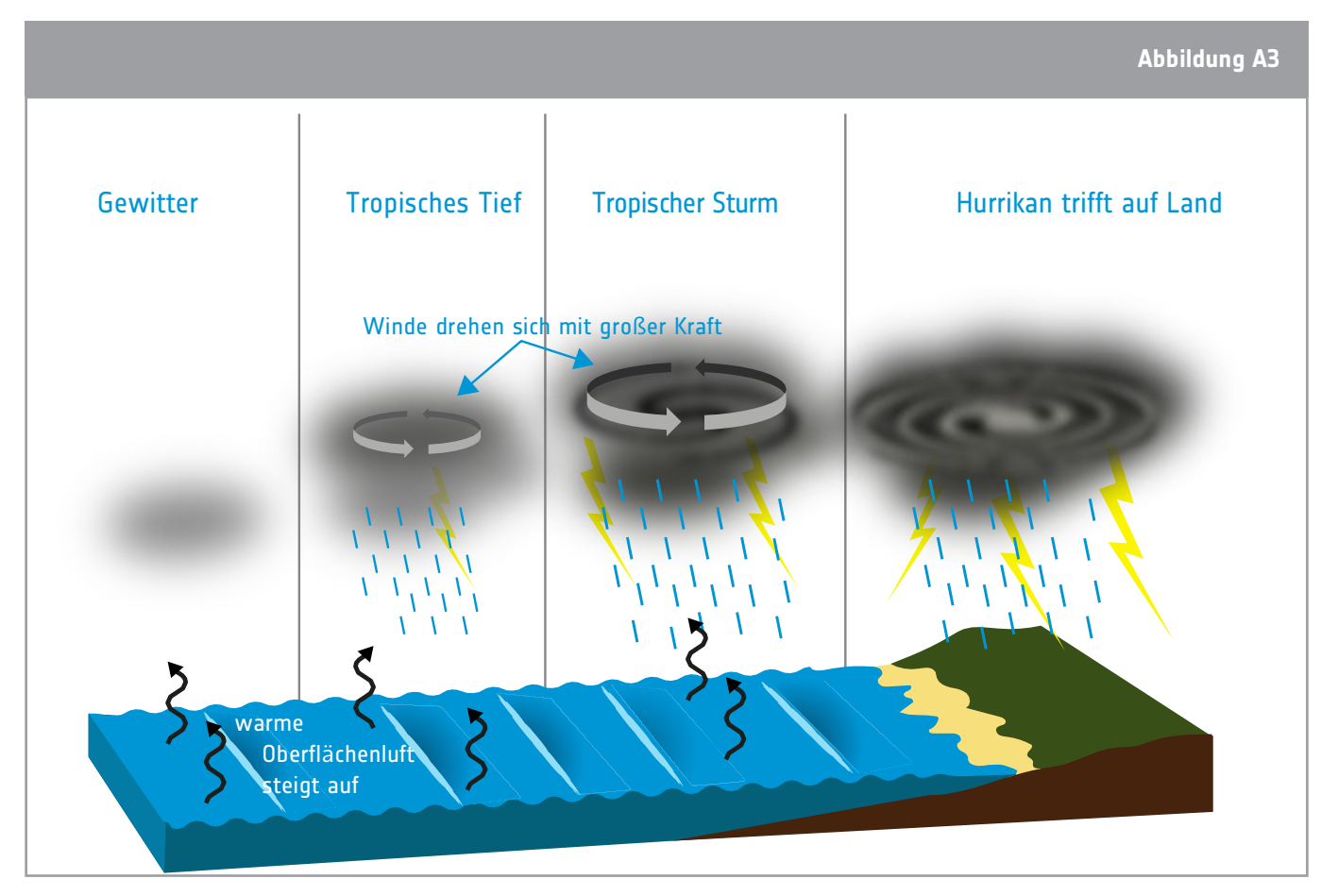

<sup>↑</sup> Bildung eines Hurrikans.

Hurrikan Matthew bildete sich am 28. September 2016. In den nächsten zwei Wochen zog Hurrikan Matthew über Haiti, Kuba, die Bahamas und die Südostküste der Vereinigten Staaten, bevor er am 9. Oktober 2016 abschwächte. Hurrikan Matthew verursachte in seinem Einzugsgebiet katastrophale Schäden. Am schlimmsten betroffen war Haiti mit 1,4 Millionen Menschen, die humanitäre Hilfe benötigten, und mehr als 500 Todesopfern. Die Auswirkungen des Hurrikans Matthew waren auch Jahre später noch zu spüren

<span id="page-5-0"></span><sup>&</sup>lt;sup>1</sup> Als "Hurrikan" werden heute im Allgemeinen nur tropische Stürme bezeichnet, die die Meere und Küsten östlich und westlich des amerikanischen Doppelkontinents betreffen.

Wirbelstürme im Indischen Ozean (Golf von Bengalen und Arabisches Meer) und im südlichen Pazifischen Ozean werden hingegen als "Zyklon" bezeichnet.

Stürme, die Ost- und Südostasien oder den nordwestlichen Teil des Pazifiks (westlich der internationalen Datumsgrenze und nördlich des Äquators) betreffen, werden "Taifun" genannt. Quelle: Wikipedia (<https://de.wikipedia.org/w/index.php?title=Hurrikan&oldid=235386905> (Abgerufen: 27. Juli 2023, 07:45 UTC)

## **→ Aktivität 1: Verfolgung des Hurrikans**

Bei dieser Aktivität analysieren die Schüler\*innen einige grundlegende Merkmale eines Hurrikans, die auf einem Satellitenbild zu erkennen sind. Anschließend untersuchen die Schüler\*innen die Entwicklung des Hurrikans Matthew anhand von ausgedruckten Satellitenbildern. Diese Übung kann je nach Vorkenntnissen der Schüler\*innen angepasst werden.

### Übung

In Übung 1 analysieren die Schüler\*innen ein Satellitenbild des Hurrikans Matthew, um zu verstehen, wie ein Hurrikan erkannt werden kann. Diese Übung ist eine Vorbereitung für Übung 2.

Die Schüler\*innen können entweder in Zweiergruppen oder selbstständig mit den Arbeitsblättern arbeiten. Für Übung 2 können Sie auch die Bilder im Anhang I ausdrucken. Je nach vorhandenem Wissen über Hurrikane können Sie die "Aktivität 1 – Erweiterung" im Anhang II aushändigen. Sie enthält mehr Informationen und fordert die Schülerinnen und Schüler auf, diese in die richtige Reihenfolge mit den Bildern zu bringen, was eine weniger komplexe Version der Übung darstellt.

Sie können auch versuchen, Ihre eigenen Satellitenbilder eines Wirbelsturms im EO-Browser zu finden. Der EO-Browser ist ein Online-Tool, das einen einfachen und kostenlosen Zugang zu Satellitenbildern von verschiedenen Erdbeobachtungsmissionen (EO) bietet. Der EO-Browser: Quick Start Guide (siehe Abschnitt Links) bietet eine Einführung in dieses Tool. Wenn Sie nach Hurrikans suchen, empfehlen wir Ihnen, den Sentinel-3-Satelliten zu wählen.

#### Ergebnisse

Übung 1

Die Schüler\*innen sollten anhand des Wolkenmusters schlussfolgern, dass es sich bei dem entdeckten Objekt tatsächlich um einen Hurrikan handelt, und markieren das Auge des Hurrikans in der Mitte des Bildes. Die Drehrichtung des Hurrikans ist aufgrund der Corioliskraft, welche die Winde ablenkt, gegen den Uhrzeigersinn. An dieser Stelle kann erwähnt werden, dass sich tropische Stürme auf der Südhalbkugel in die entgegengesetzte Richtung (im Uhrzeigersinn) drehen. European<br>European<br>Union, processed with EO Browser<br>The Processed with EO Browser.

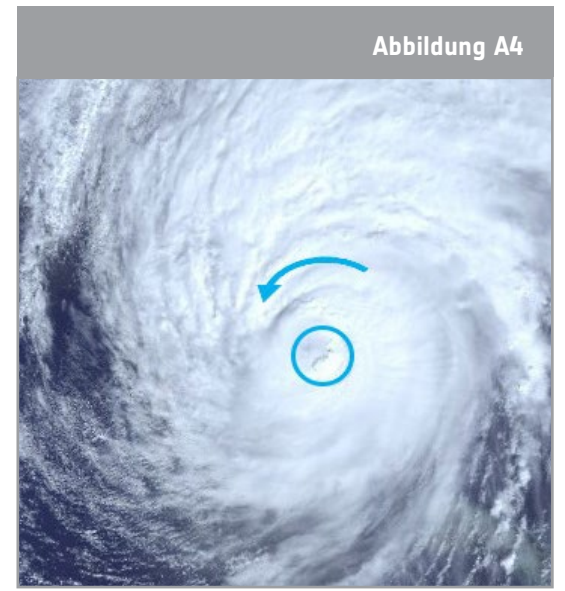

↑ Bild des Hurrikans Matthew mit den Ergebnissen für Übung 1.

### Übung 2

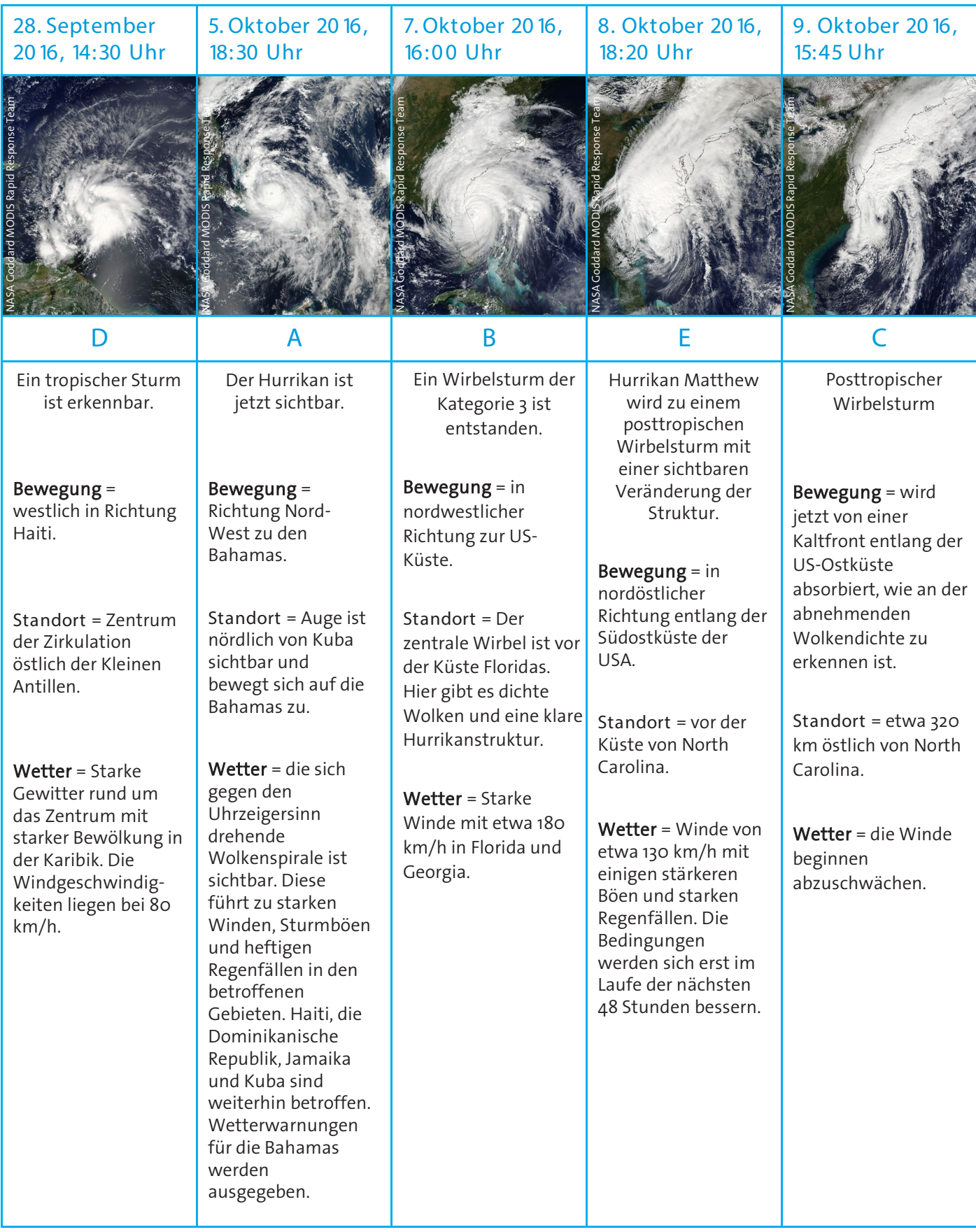

# **→ Aktivität 2: Auswirkungen von Hurrikan Matthew**

Die Schüler\*innen analysieren Satellitenbilder, die vor und nach dem Eintreffen des Hurrikans aufgenommen wurden, um herauszufinden, welche Auswirkungen der Hurrikan auf die Landschaft und die dort lebenden Menschen hatte.

#### Material

• Geräte mit Internetzugang (Laptops/Tablets)

#### Übung

Bei dieser Aufgabe sollen die Schülerinnen und Schüler selbstständig mit Satellitenbildern arbeiten. Falls jedoch kein Zugang zu Tablets oder Computern vorhanden ist, können Sie die Bilder aus Anhang III verwenden. Diese können auch bei der Besprechung der Ergebnisse verwendet werden. Geben Sie den Schülerinnen und Schülern den Leitfaden für den EO-Browser (siehe Abschnitt "Links"), wenn sie mit dem Online-Tool nicht vertraut sind.

Frage 1: Für Falschfarbenbilder macht man sich die Tatsache zunutze, dass die von Satelliten getragenen Kameras mehr als nur den sichtbaren Teil des Lichts "sehen" können. Ein Falschfarbenbild verwendet mindestens eine Wellenlänge außerhalb des sichtbaren Bereichs. Hier zeigt das Falschfarbenbild reflektiertes Nahinfrarotlicht als rot, rotes Licht als grün und grünes Licht als blau. Da Pflanzen mehr Nahinfrarot als Grün reflektieren, erscheinen Vegetationsflächen rot. Das hellere und sattere Rot deutet auf einen höheren Reflexionsgrad im nahen Infrarot hin und damit auf eine stärkere und gesündere Vegetation. Insgesamt ist der Reflexionsgrad im sichtbaren Licht viel geringer als im nahen Infrarot, und das Echtfarbenbild wäre dunkler. Wir empfehlen die Verwendung von Falschfarbenbildern, da so mehr Details erkannt werden können.

Frage 2: Die Schüler\*innen sollten die Abnahme der Vegetationsflächen und der landwirtschaftlichen Nutzflächen kommentieren. Sie sollten auch feststellen, dass der Fluss einen höheren Anteil an Sedimenten aufweist, was an der braunen Farbe des Wassers erkennbar ist. Dies ist das Ergebnis von Bodenerosion an exponierten Hängen, die in die Wasserläufe gelangt ist. Auch die Häuser in der Stadt Les Cayes sind zerstört.

Frage 3: Siehe Abbildung A5.

Frage 4: Die Schüler\*innen sollten verstehen, dass Technologien wie Erdbeobachtungssatelliten Schäden oder Verluste nicht verringern, aber ihr Einsatz erleichtert eine effiziente Entscheidungsfindung, die in

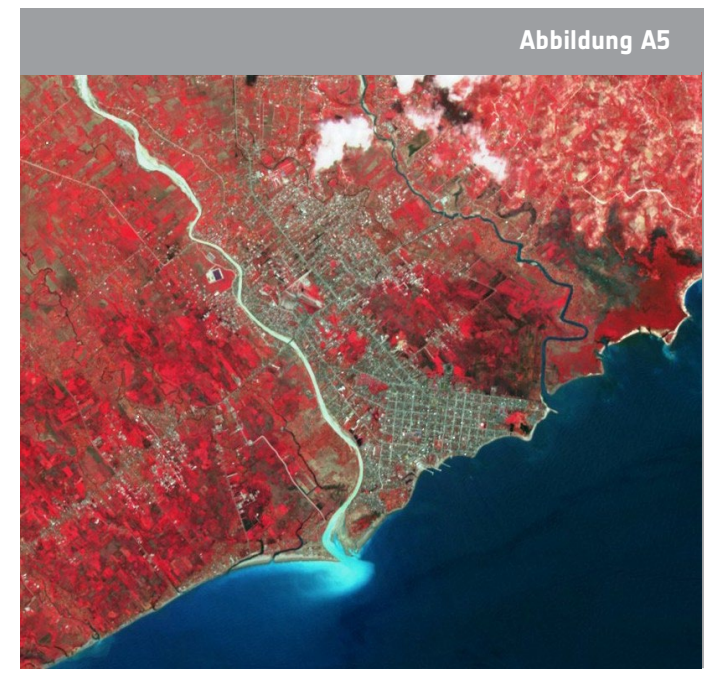

Notsituationen einen Unterschied machen kann. So bieten beispielsweise Bilder, die vor und nach einer Überschwemmung aufgenommen werden, unmittelbare Informationen über das Ausmaß der Überschwemmung und unterstützen die Bewertung von Sach- und Umweltschäden. Einige Radarsatelliten wie Sentinel-1 sind sogar in der Lage, durch Wolken,

Regen und Dunkelheit hindurch zu "sehen", was sie für die schnelle Kartierung und Bewertung der Auswirkungen von Katastrophen sehr nützlich macht.

Die Lehrkräfte können das ESA-Video "Saving lives when disasters strikes" (siehe Abschnitt Links) herzeigen, um zu verdeutlichen und zusammenzufassen, wie Satellitenbilder die Einsatzkräfte nach Katastrophen unterstützen können.

# **→ NACH DEM STURM**

**Verfolgung des Hurrikans Matthew und Analyse seiner Auswirkungen**

# **→ Aktivität 1: Verfolgung des Hurrikans**

Bei dieser Aktivität werdet ihr Elemente und Merkmale des Hurrikans Matthew auf einem Satellitenbild erkennen und anschließend seine Entwicklung untersuchen.

#### Übung 1

- 1. Das Satellitenbild in Abbildung 1 zeigt den Hurrikan Matthew am 7. Oktober 2016.
	- 1. Markiert das Auge des Wirbelsturms auf dem Bild mit einem Kreis und beschreibt, wie ihr es identifiziert habt.

2. Gebt mit einem Pfeil die Drehrichtung des Wirbelsturms an. Ist sie im oder gegen den Uhrzeigersinn? Könnt ihr erklären, warum?

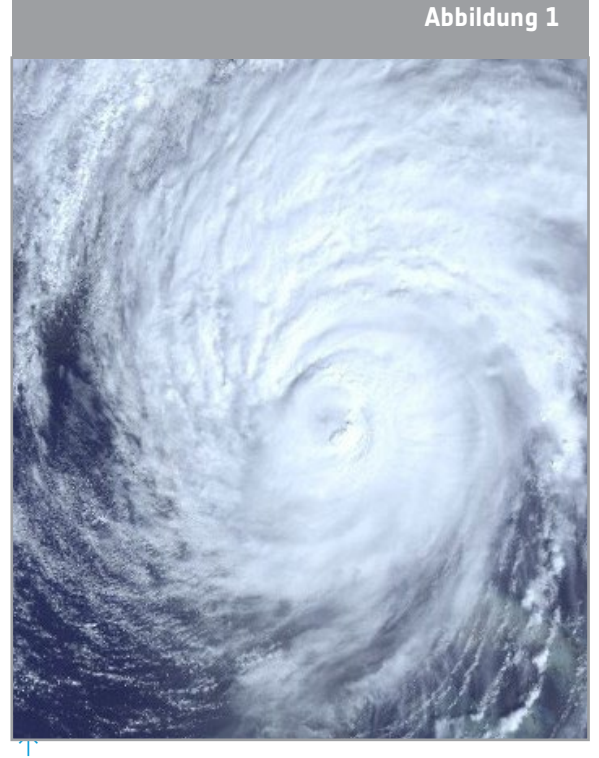

Bild des Hurrikans Matthew. Credit: Europäische Union, enthält modifizierte Copernicus Sentinel-Daten (2016), verarbeitet mit EO-Browser.

#### **Schon gewusst** …**?**

st<br>Turnt.ers Das Bild zeigt die Temperatur der Wolken an der Spitze des Hurrikans Matthew. In der Mitte des Sturms beträgt die Temperatur -80 °C (blau). Die orange/rote Farbe zeigt Bereiche ohne Wolken mit einer Oberflächentemperatur von etwa 25 °C an. Die Temperaturdaten werden von den Instrumenten des Satelliten Sentinel-3 geliefert. Sentinel-3 ist mit einer Reihe hochmoderner Instrumente ausgestattet und misst systematisch die Ozeane, das Land, das Eis und die Atmosphäre der Erde, um die globale Dynamik im großen Maßstab zu überwachen und zu verstehen.

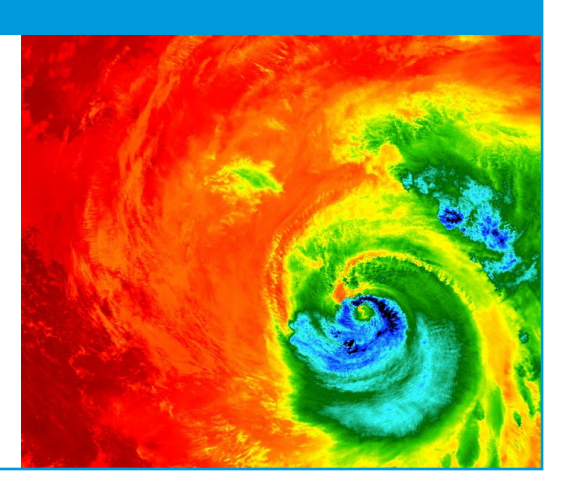

# Übung 2

Die folgenden Satellitenbilder zeigen den Hurrikan Matthew, der sich in nördlicher Richtung auf die Westküste Haitis zubewegt. Die Reihenfolge ist zufällig.

- a. Ordnet die Bilder A-E den Daten in Tabelle 1 zu.
- b. Schreibt eine Beschreibung dessen, was jedes Bild zeigt. Dies sollte Wolkenbewegungen, Wolkendichte, Wetterbedingungen und betroffene Länder beinhalten.

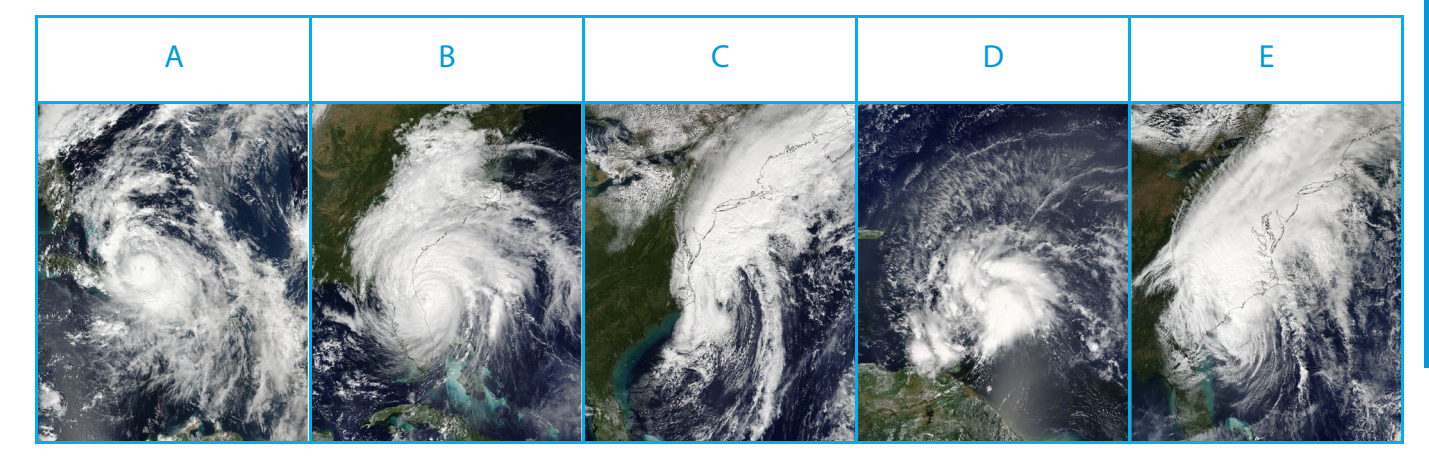

## Tabelle 1: Verfolgung des Hurrikans

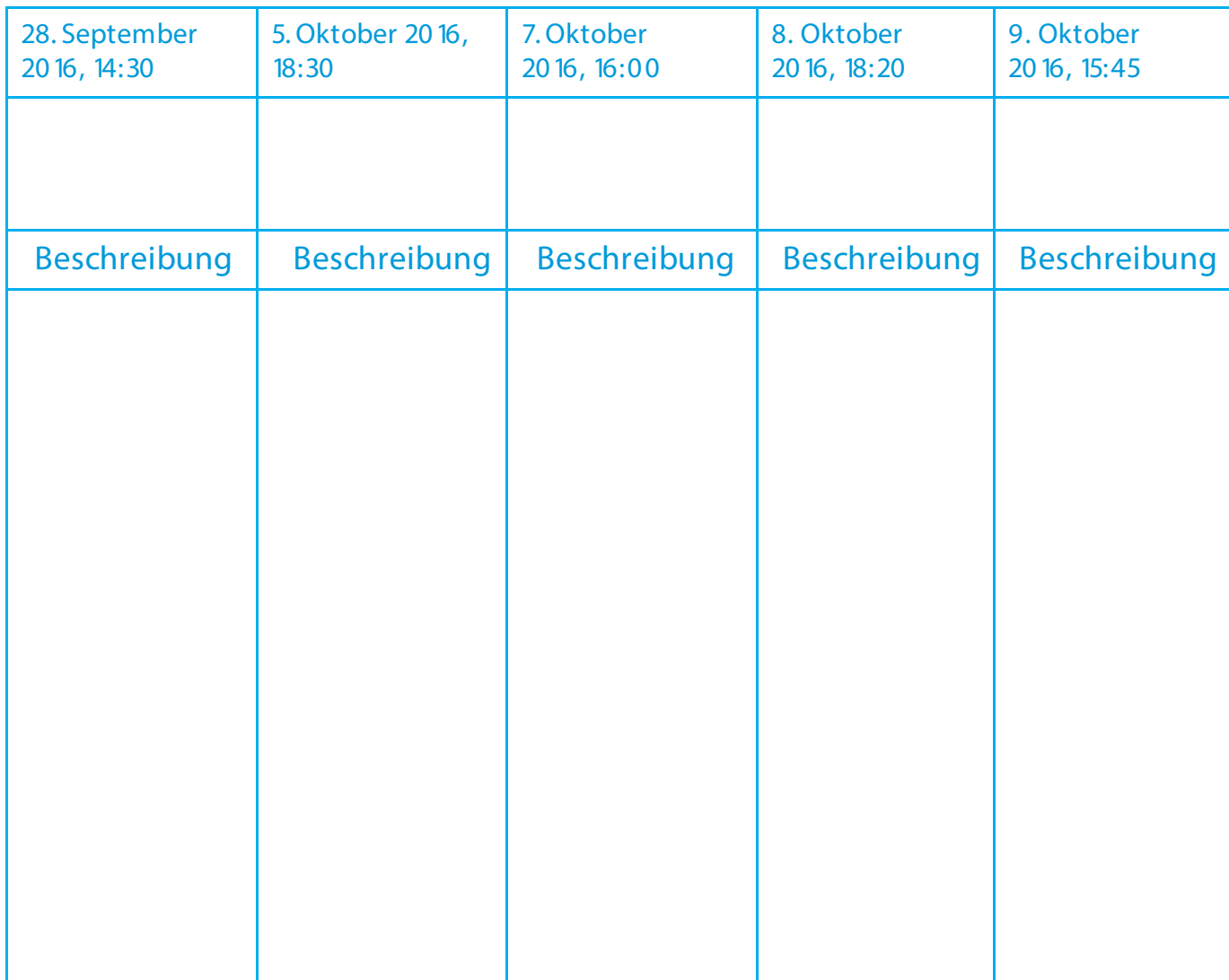

# **→ Aktivität 2: Auswirkungen von Hurrikan Matthew**

Der Hurrikan Matthew hat in mehreren Ländern große Verwüstungen angerichtet, wobei Haiti eines der am stärksten betroffenen Länder war. Bei dieser Aktivität werdet ihr Satellitenbilder vor und nach dem Hurrikan Matthew analysieren, um die Auswirkungen dieses Wirbelsturms zu untersuchen.

#### **Schon gewusst** …**?**

Bei Katastrophen bündelt eine Gruppe internationaler Raumfahrtbehörden ihre Ressourcen und ihr Fachwissen, um die Hilfsmaßnahmen vor Ort zu unterstützen. Die "International Charter Space and Major Disasters" ist eine internationale Zusammenarbeit zwischen 16 Eigentümern oder Betreibern von Erdbeobachtungsmissionen. Sie ermöglicht einen schnellen Zugang zu Satellitendaten, um die Katastrophenschutz-behörden im Falle einer Naturkatastrophe oder einer vom Menschen verursachten Katastrophe zu unterstützen. Seit dem ersten Ersuchen um Unterstützung im Jahr 2000 hat die Charta bis September 2022 bei vielen Gelegenheiten auf Weltraumressourcen zurückgegriffen und bei mehr als 742 Katastrophen in mehr als 130 Ländern geholfen. Im Durchschnitt wird die Charta etwa 50-mal pro Jahr aktiviert.

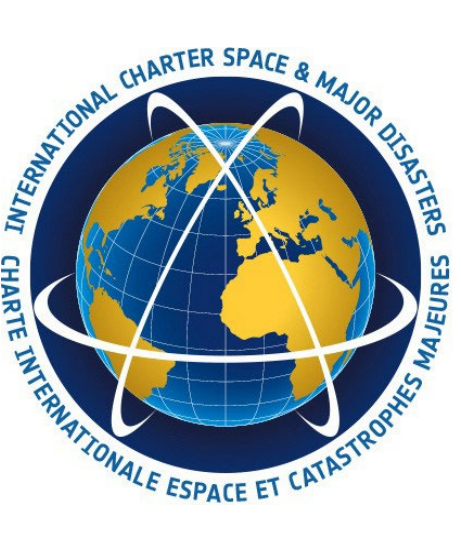

# Übung

- 1. Verwendet das Online-Tool EO-Browser, um Vorher- und Nachher-Bilder des Hurrikans zu finden, der Les Cayes in Haiti erreicht hat (apps.sentinel-hub.com/eo-browser). Ihr könnt die folgenden Sucheinstellungen verwenden oder eure eigenen Bilder finden!
	- Ort: Les Cayes, Haiti
	- Satellit: Sentinel 2 erweiterte Suche L1C
	- Zeitraum: vor dem 19. September 2016, nach dem 9. Oktober 2016
	- Wählt die Option "False color" (Falschfarben).
- 2. Vergleicht die Satellitenbilder vor und nach dem Eintreffen des Hurrikans Matthew. Beschreibt die Unterschiede bei Land, Flüssen und Siedlungsgebieten.
- 3. Im Folgenden findet ihr Informationen über die Auswirkungen des Hurrikans Matthew. Ordnet mindestens drei der Zahlen den Gebieten auf den Bildern (nachdem Hurrikan Matthew auf Land traf) zu, zu denen ihr einen Bezug herstellen könnt, und begründet eure Entscheidung.
	- 1. Entlang der Südküste Haitis fielen durchschnittlich 38 bis 64 cm Regen, in einzelnen Gebieten sogar bis zu 100 cm.
	- 2. Dies führte dazu, dass 90 % der Kokospalmen auf der Halbinsel Tiburon umgestürzt sind und ganze Kaffee- und Kakaoplantagen zerstört wurden. Die Ernteschäden durch schwere Sturmböen, sintflutartige Regenfälle und Sturmfluten führten zu einem Mangel an Nahrungsmitteln und damit zu einer Hungersnot. Auch die Einkommen der Bewohner, von denen viele auf Subsistenzlandwirtschaft angewiesen sind, wurden in Mitleidenschaft gezogen.
	- 3. Sturmfluten von 3 m überschwemmten Land und zerstörten Siedlungen, was zu weit verbreiteter Obdachlosigkeit (1,4 Millionen landesweit) und Todesfällen führte. Auch Schlammlawinen traten in der Region auf.
	- 4. Die durch den Wirbelsturm verursachten Schäden wurden auf 1,9 Milliarden US-Dollar geschätzt.
	- 5. Die Schäden an der Infrastruktur in der Region Sud verhindern den Zugang zur Hauptstadt Port-au-Prince und behindern die Hilfsaktionen.
	- 6. Durch starke Regenfälle verursachte Bodenerosion an den ungeschützten Hängen führt zu einer verstärkten Sedimentation der Flüsse (= am Boden von Flüssen sammelt sich Sand, Schlamm, usw.). Das Wasser wurde verunreinigt und Choleraausbrüche stellten ein weiteres Problem dar.
	- 7. Die starken Winde des Hurrikans der Kategorie 4, die bis zu 240  $\frac{km}{h}$  erreichten, verursachten Schäden an Gebäuden (insbesondere an Dächern), zumal es sich um ein ohnehin schon verarmtes Gebiet handelte. Landesweit wurden durch den Wirbelsturm etwa 200.000 Häuser vollständig oder nahezu vollständig zerstört.

4. Erörtert, wie Satellitenbilder die Einsatzkräfte nach Katastrophen unterstützen können.

# **→ Links**

#### ESA Unterrichtsmaterialien

ESA classroom resources: [www.esa.int/education/Classroom\\_resources](http://www.esa.int/education/Classroom_resources)

#### ESA Weltraumprojekte

Sentinel-2 esa.int/Our Activities/Observing the Earth/Copernicus/Sentinel-2

Sentinel-3 [esa.int/Our\\_Activities/Observing\\_the\\_Earth/Copernicus/Sentinel-3](http://www.esa.int/Our_Activities/Observing_the_Earth/Copernicus/Sentinel-3)

#### weitere Information

EO Browser: Quick Start Guide [http://esamultimedia.esa.int/docs/edu/EO\\_Browser\\_guide.pdf](http://esamultimedia.esa.int/docs/edu/EO_Browser_guide.pdf)

EO Browser Guide DE: <https://ars.electronica.art/esero/files/2023/02/EO-browser-guide-DE.pdf>

Saving lives when disasters strike - ESA video [esa.int/spaceinvideos/Videos/2015/10/Saving\\_lives\\_when\\_disasters\\_strike](http://www.esa.int/spaceinvideos/Videos/2015/10/Saving_lives_when_disasters_strike)

Copernicus Emergency Management System – List of Activations [emergency.copernicus.eu/mapping/list-of-activations-rapid](http://emergency.copernicus.eu/mapping/list-of-activations-rapid)

International Charter on Space and Major disasters [disasterscharter.org](https://disasterscharter.org/)

NASA Animation with satellite images about the landfall of Hurricane Matthew (October 3-5 2016) [youtube.com/watch?v=o6Rrv3MNpNQ](https://www.youtube.com/watch?v=o6Rrv3MNpNQ)

Hurricane Matthew in Haiti, charter activation [disasterscharter.org/web/guest/activations/-/article/cyclone-in-haiti](https://disasterscharter.org/web/guest/activations/-/article/cyclone-in-haiti)

# **→ Anhang I** Aktivität 1

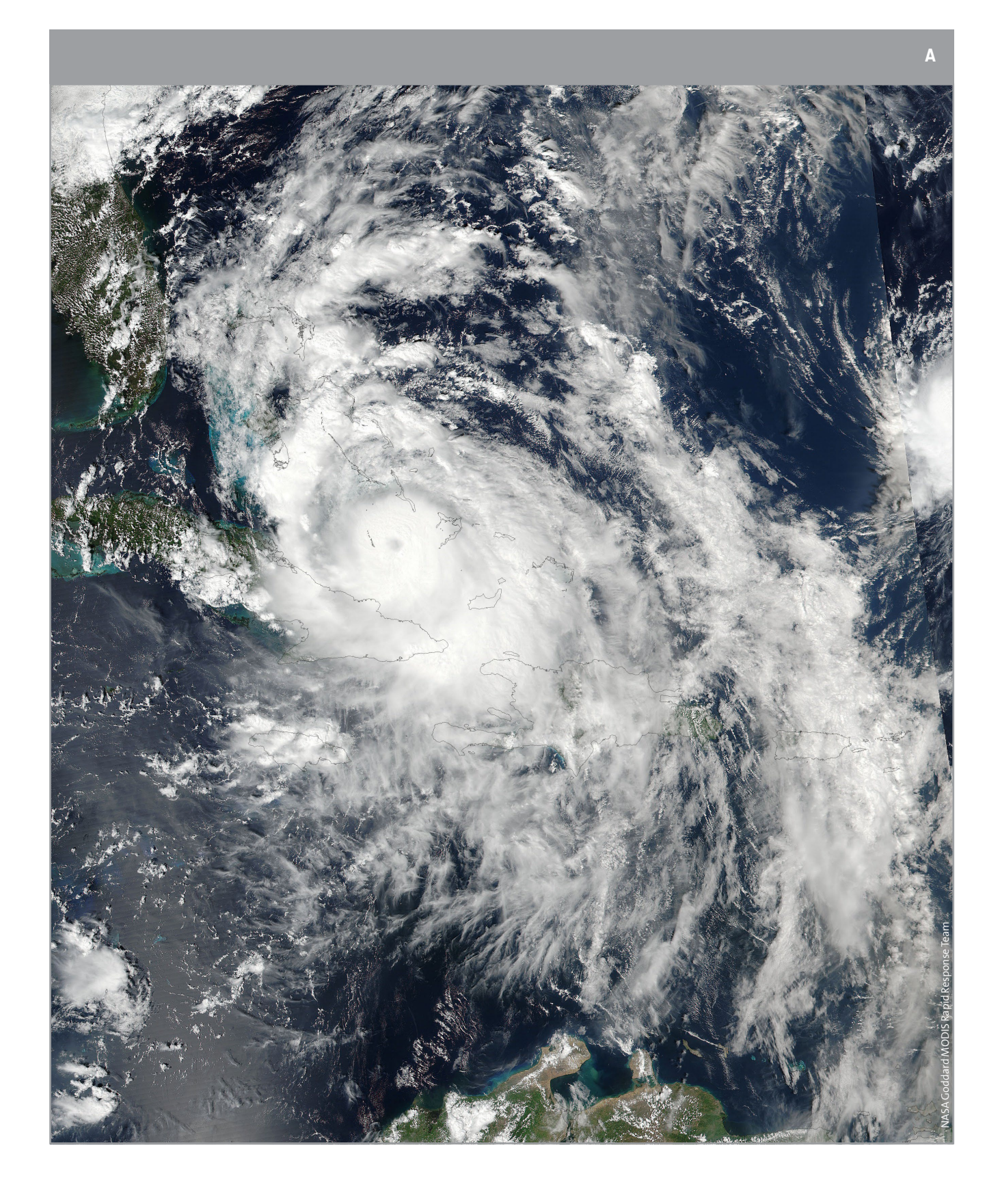

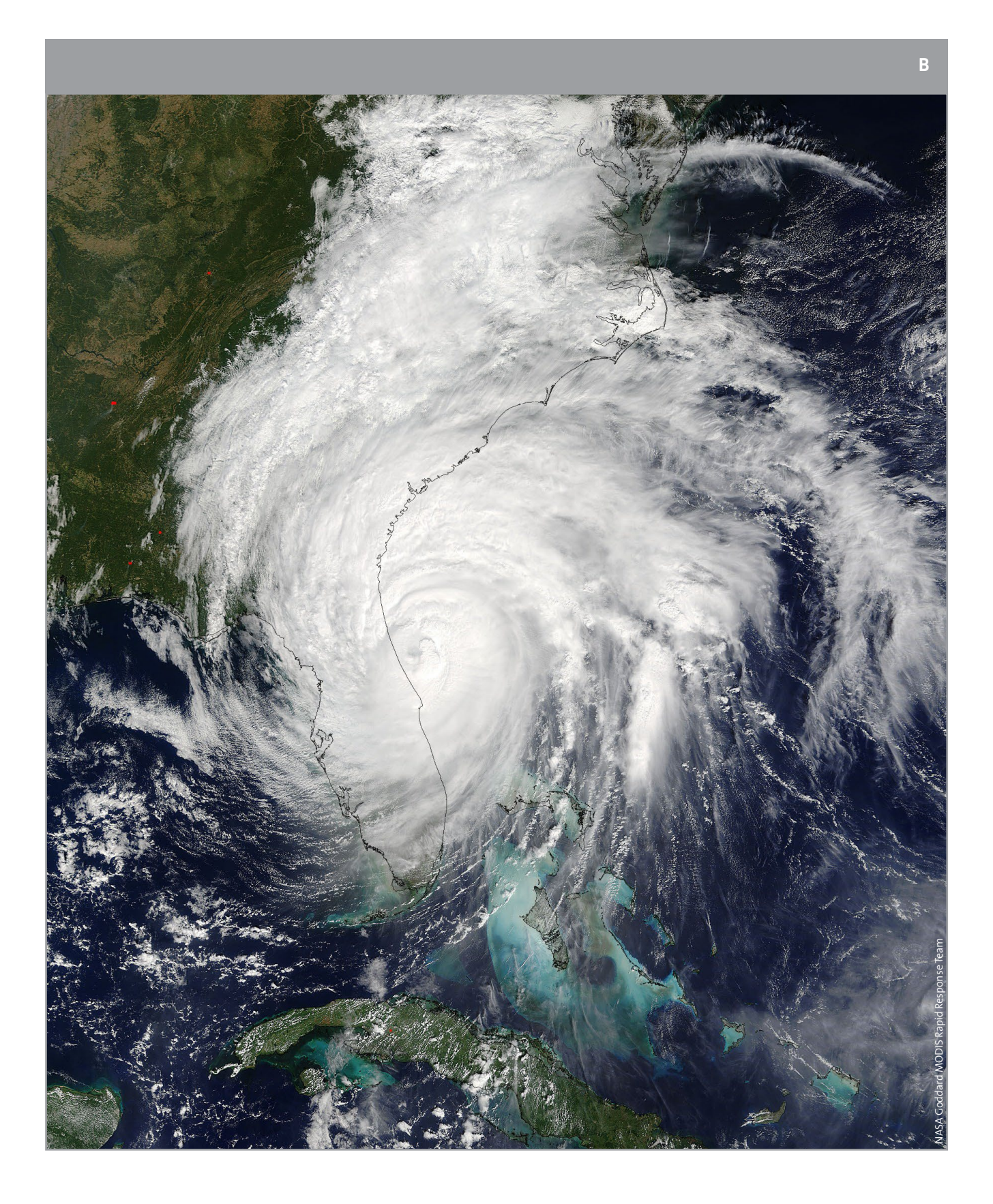

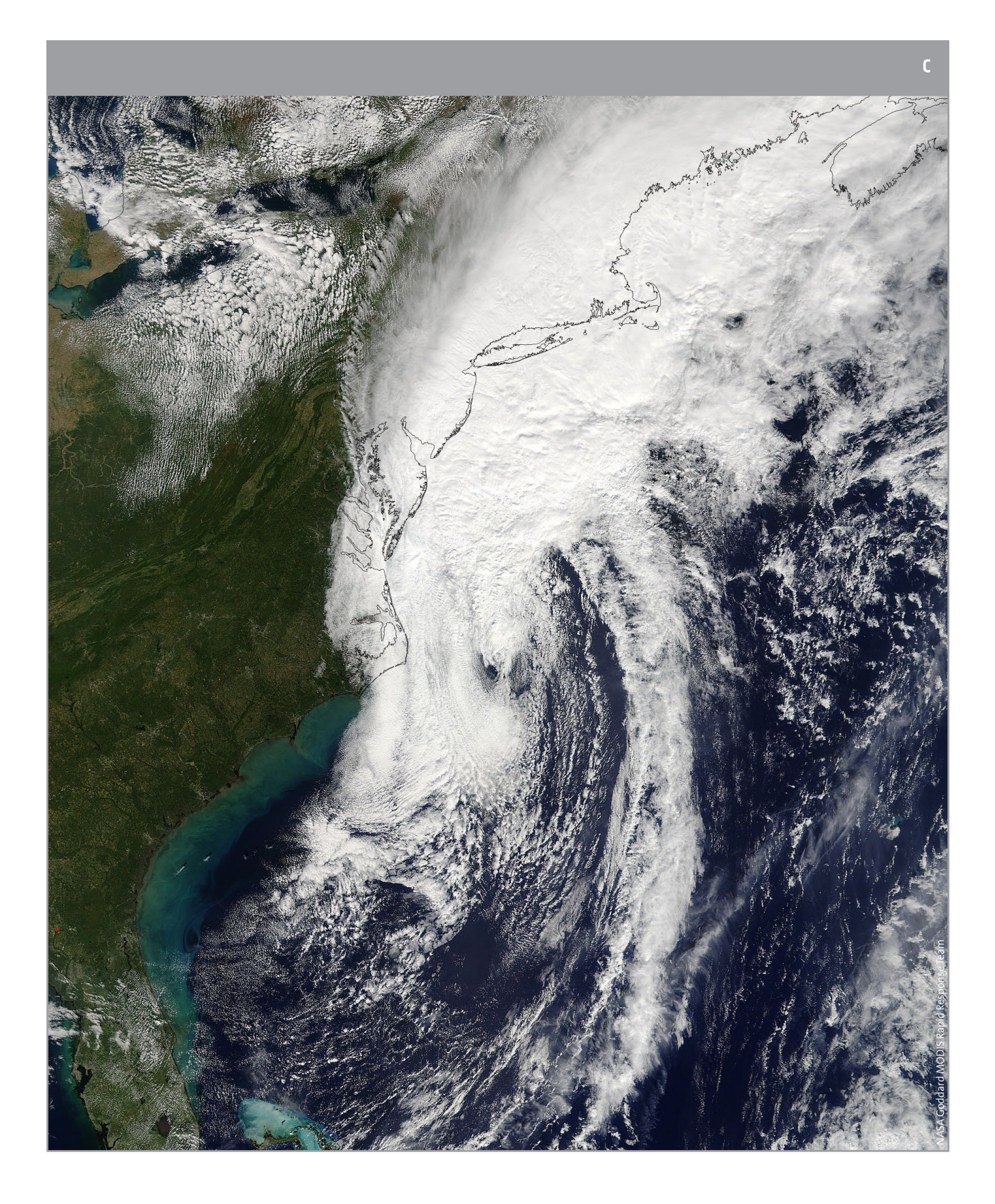

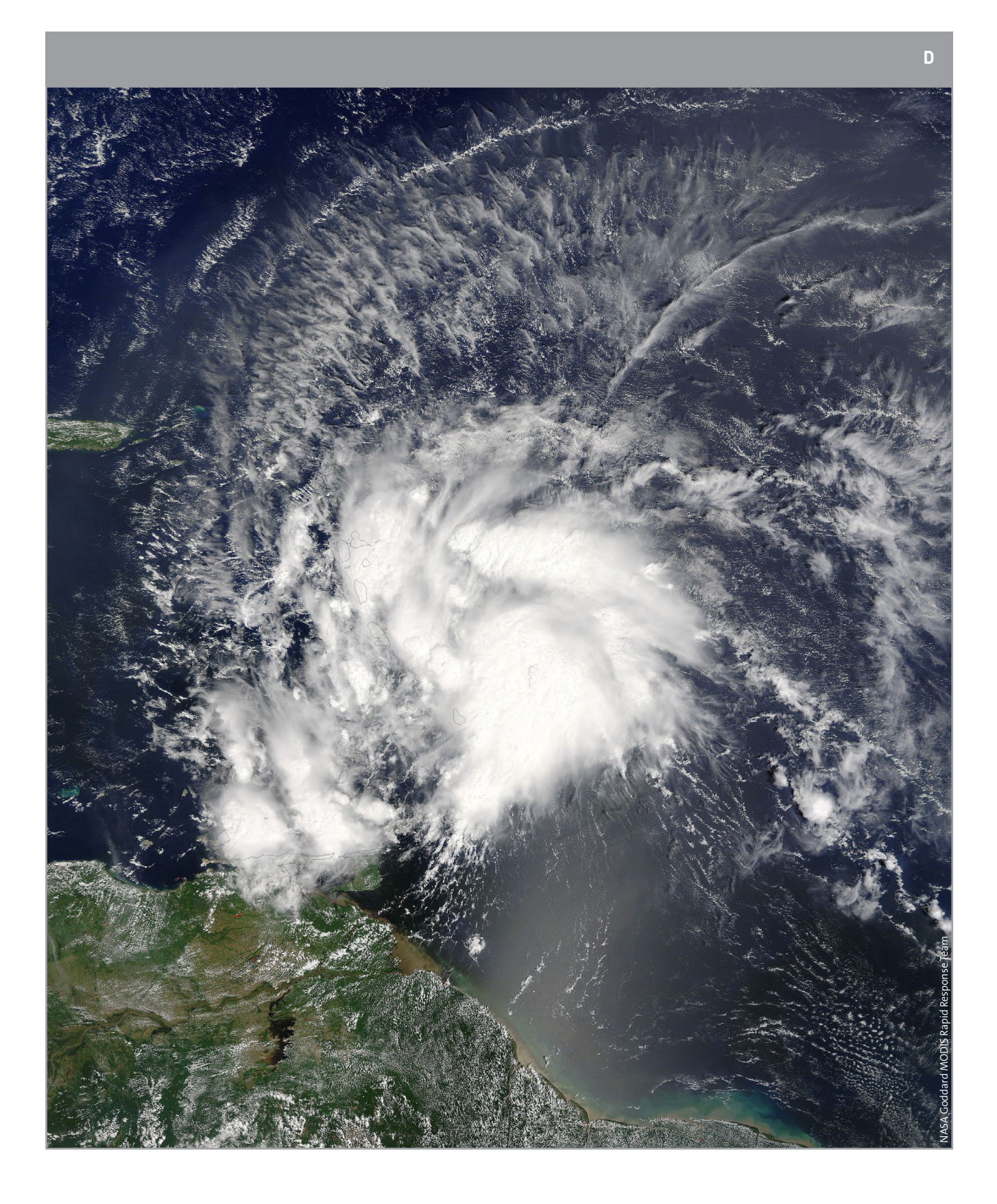

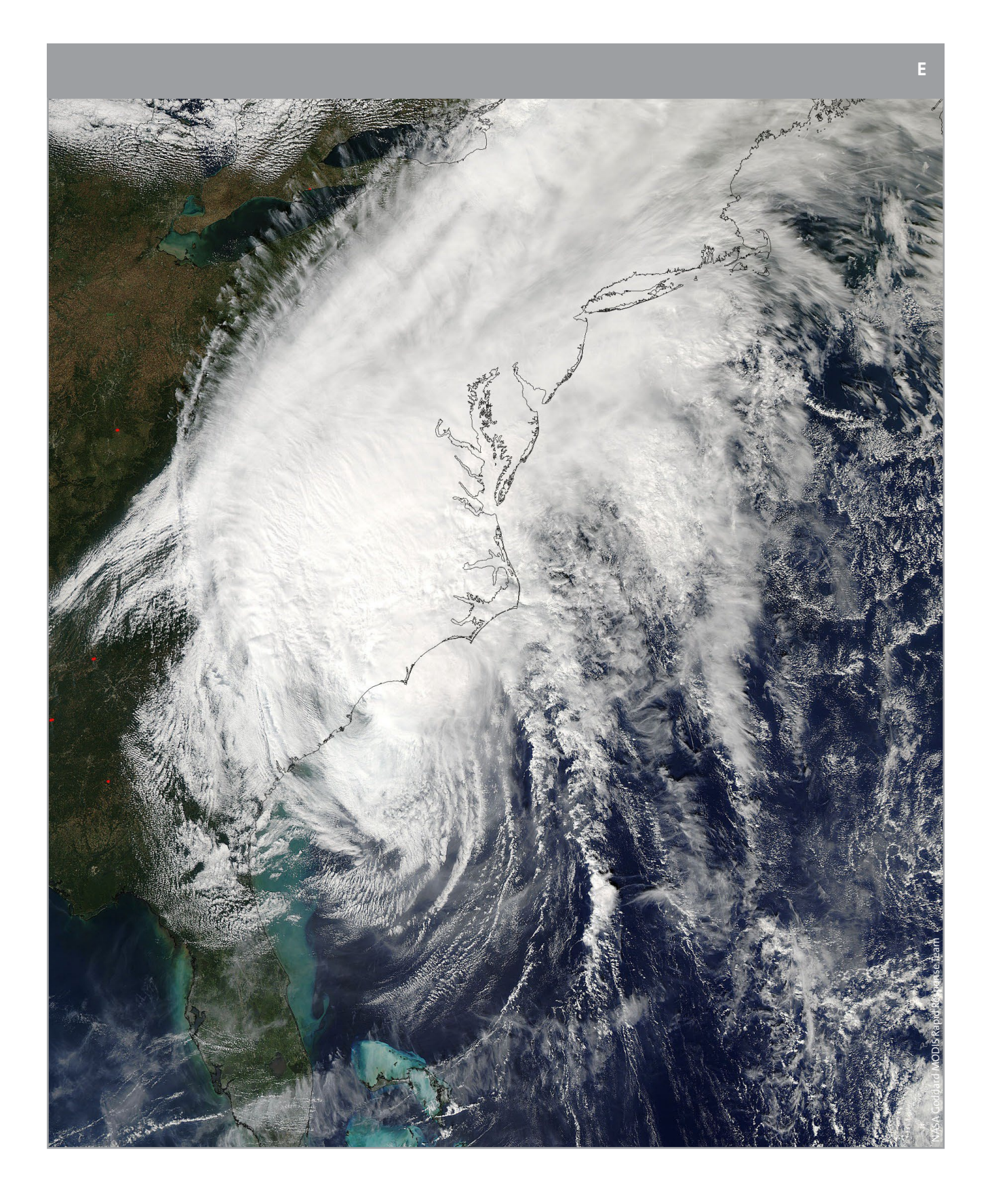

# **→ Anhang II**

#### Aktivität 1 – Erweiterung

Hurrikan Matthew wird zu einem posttropischen Wirbelsturm mit einer sichtbaren Veränderung der Struktur.

Bewegung = in nordöstlicher Richtung entlang der Südostküste der USA.

Standort = vor der Küste von North Carolina.

Wetter = Winde von etwa 130 km/h mit einigen stärkeren Böen und starken Regenfällen. Die Bedingungen werden sich erst im Laufe der nächsten 48 Stunden bessern.

Der Hurrikan ist jetzt sichtbar.

Bewegung = Richtung Nord-West zu den Bahamas.

Standort = Auge ist nördlich von Kuba sichtbar und bewegt sich auf die Bahamas zu.

Wetter = die sich gegen den Uhrzeigersinn drehende Wolkenspirale ist sichtbar. Diese

führt zu starken Winden, Sturmböen und heftigen Regenfällen in den betroffenen Gebieten. Haiti, die Dominikanische Republik, Jamaika und Kuba sind weiterhin betroffen. Wetterwarnungen für die Bahamas werden ausgegeben. Posttropischer Wirbelsturm

Bewegung = wird jetzt von einer Kaltfront entlang der US-Ostküste absorbiert, wie an der abnehmenden Wolkendichte zu erkennen ist.

Standort = etwa 320 km östlich von North Carolina.

Wetter = die Winde beginnen abzuschwächen.

Ein Wirbelsturm der Kategorie 3 ist entstanden.

Bewegung  $=$  in nordwestlicher Richtung zur US-Küste.

I

Standort = Der zentrale Wirbel ist vor der Küste Floridas. Hier gibt es dichte Wolken und eine klare Hurrikanstruktur.

Wetter = Starke Winde mit etwa 180 km/h in Florida und Georgia.

#### Ein tropischer Sturm ist erkennbar.

Bewegung = westlich in Richtung Haiti.

Standort = Zentrum der Zirkulation östlich der Kleinen Antillen.

I

Wetter = Starke Gewitter rund um das Zentrum mit starker Bewölkung in der Karibik. Die Windgeschwindigkeiten liegen bei 80 km/h.

# **→ Anhang III** Aktivität 2 – Erweiterung

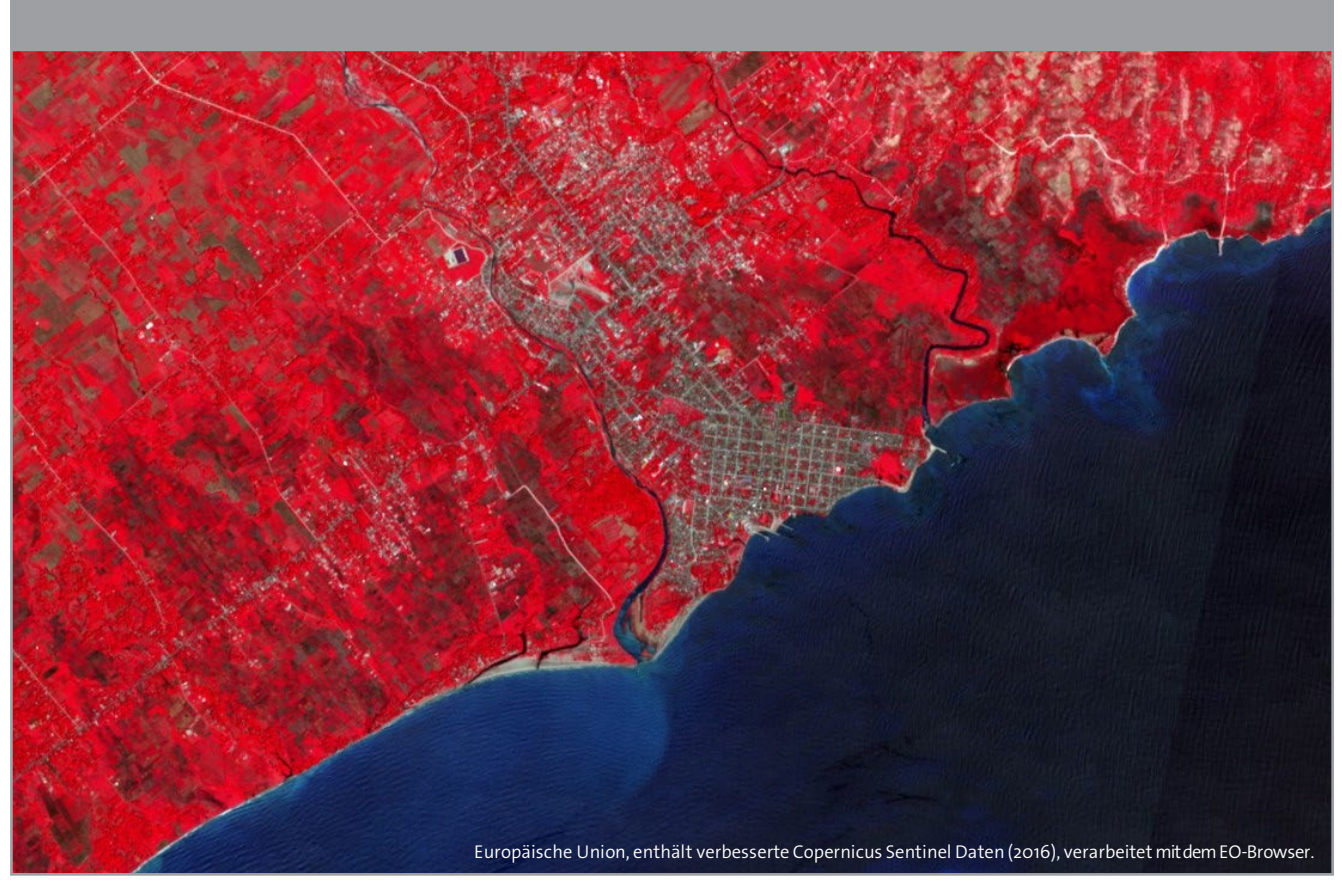

↑ Les Cayes, Haiti vor dem Hurrikan.

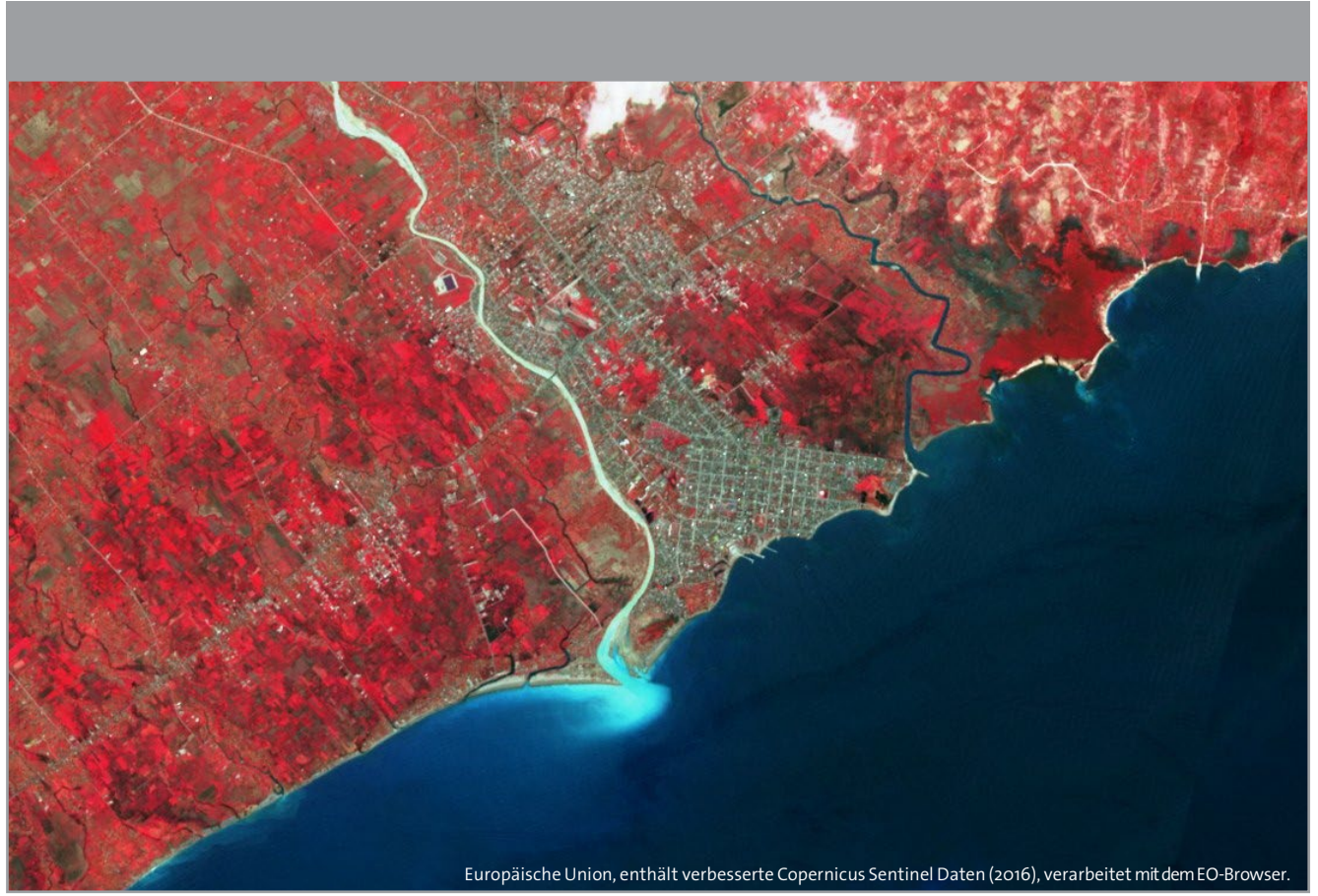

↑ Les Cayes, Haiti nach dem Hurrikan.